## Tamkang University Academic Year 106, 1st Semester Course Syllabus

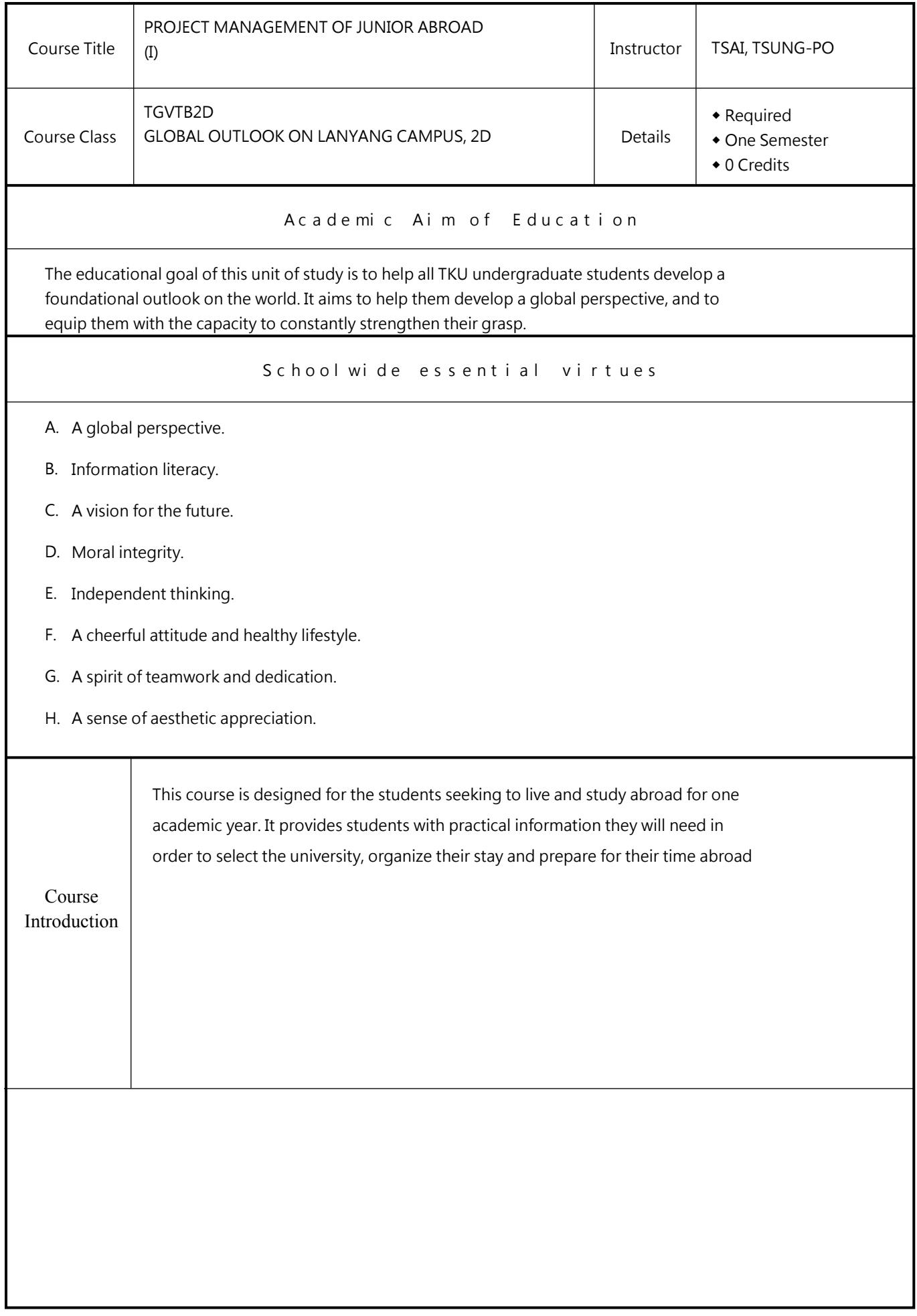

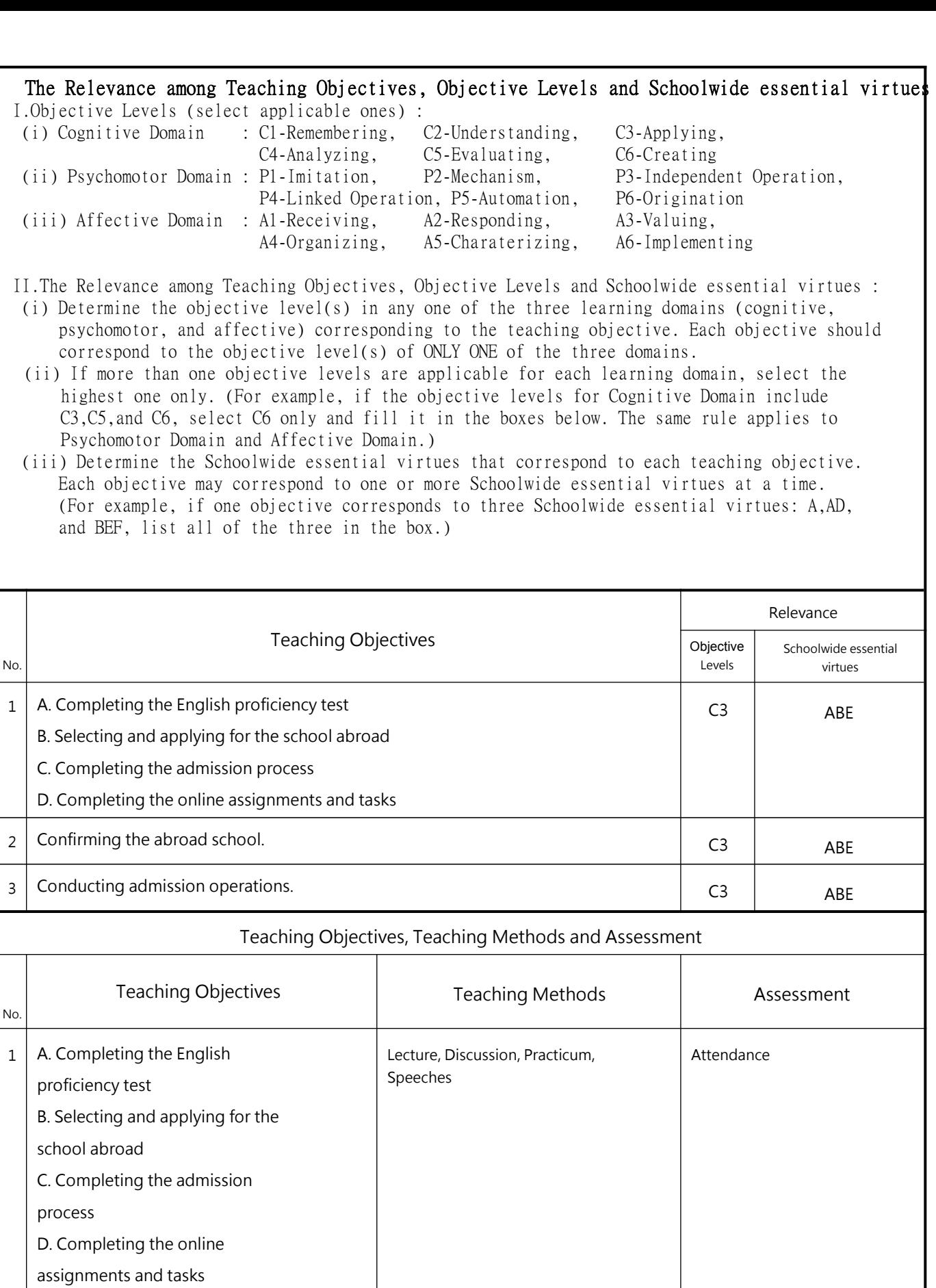

2 Confirming the abroad school. Lecture, Discussion Report

3 Conducting admission operations. Lecture, Discussion Report

Course Schedule

Week Date Note Subject/Topics Note Note

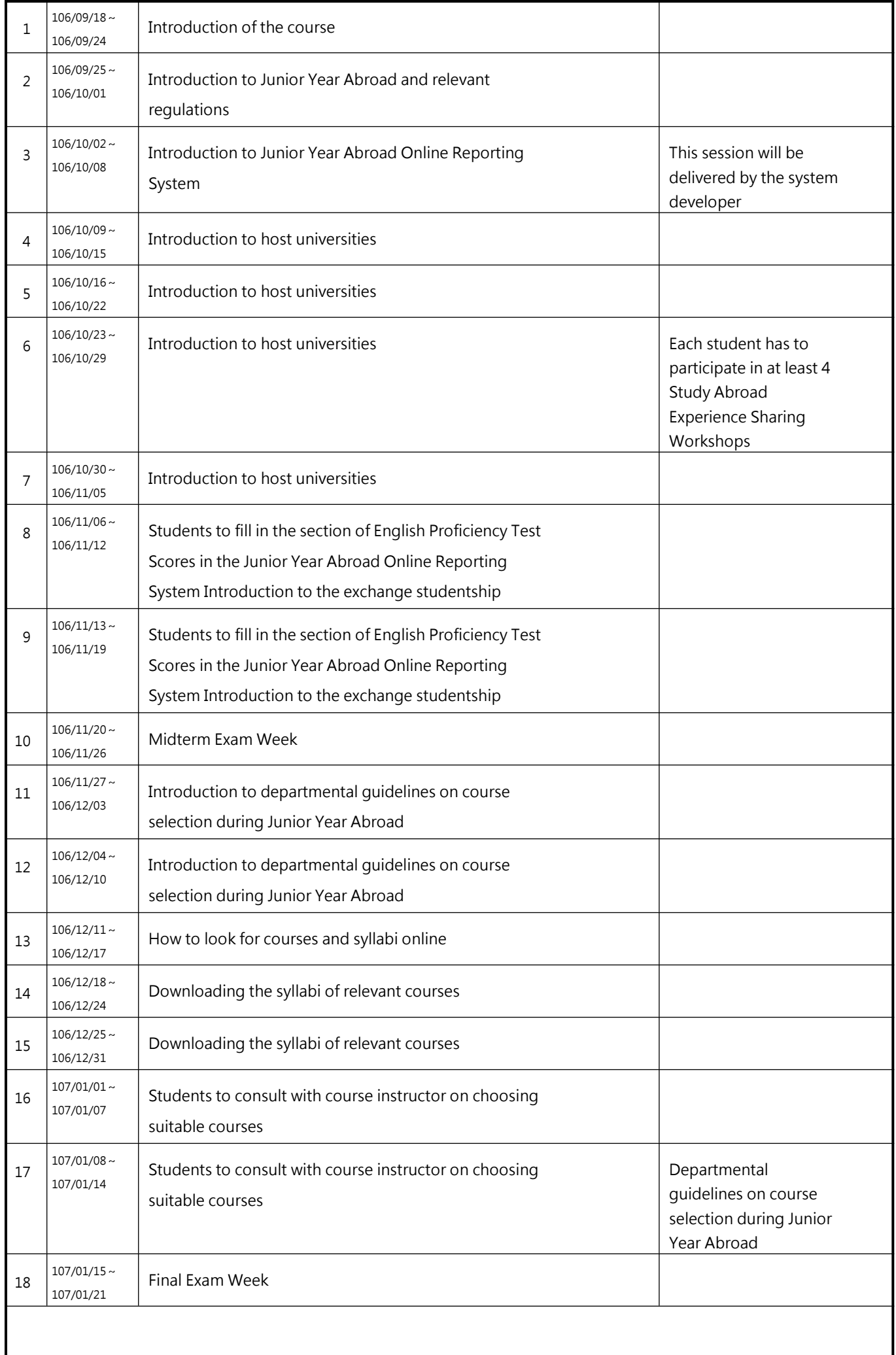

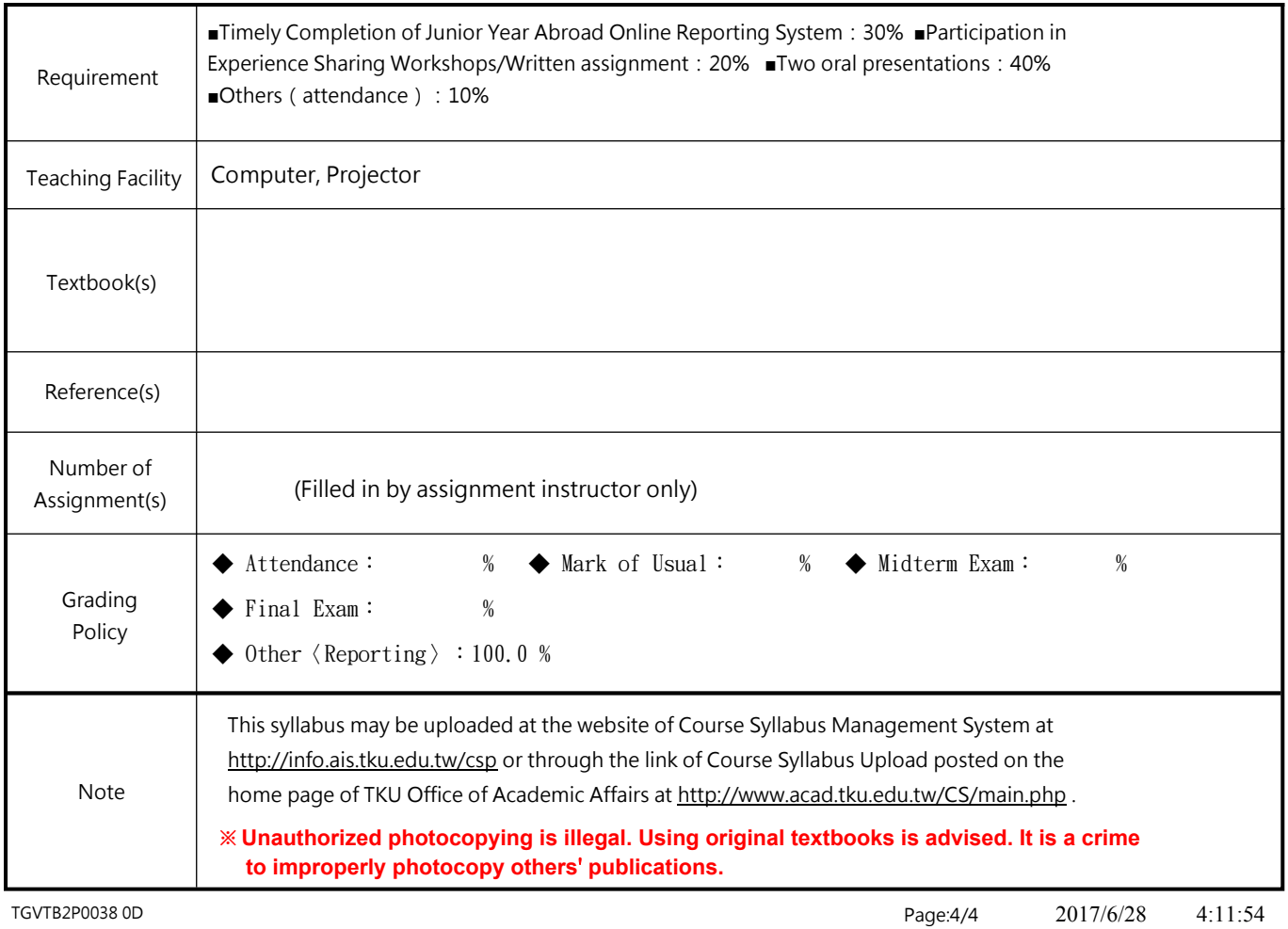